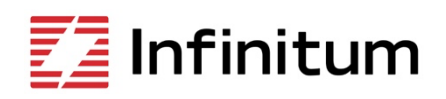

## Aircore EC **Troubleshooting Guide**

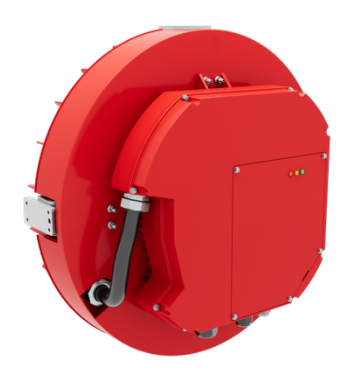

These instructions do not cover all variations in equipment nor provide information for every possible condition in installation, operation, or maintenance. For additional information, contact Infinitum Support.

Motor troubleshooting and service must be performed by qualified personnel with proper tools and equipment. LOTO operation should be followed per company guidelines.

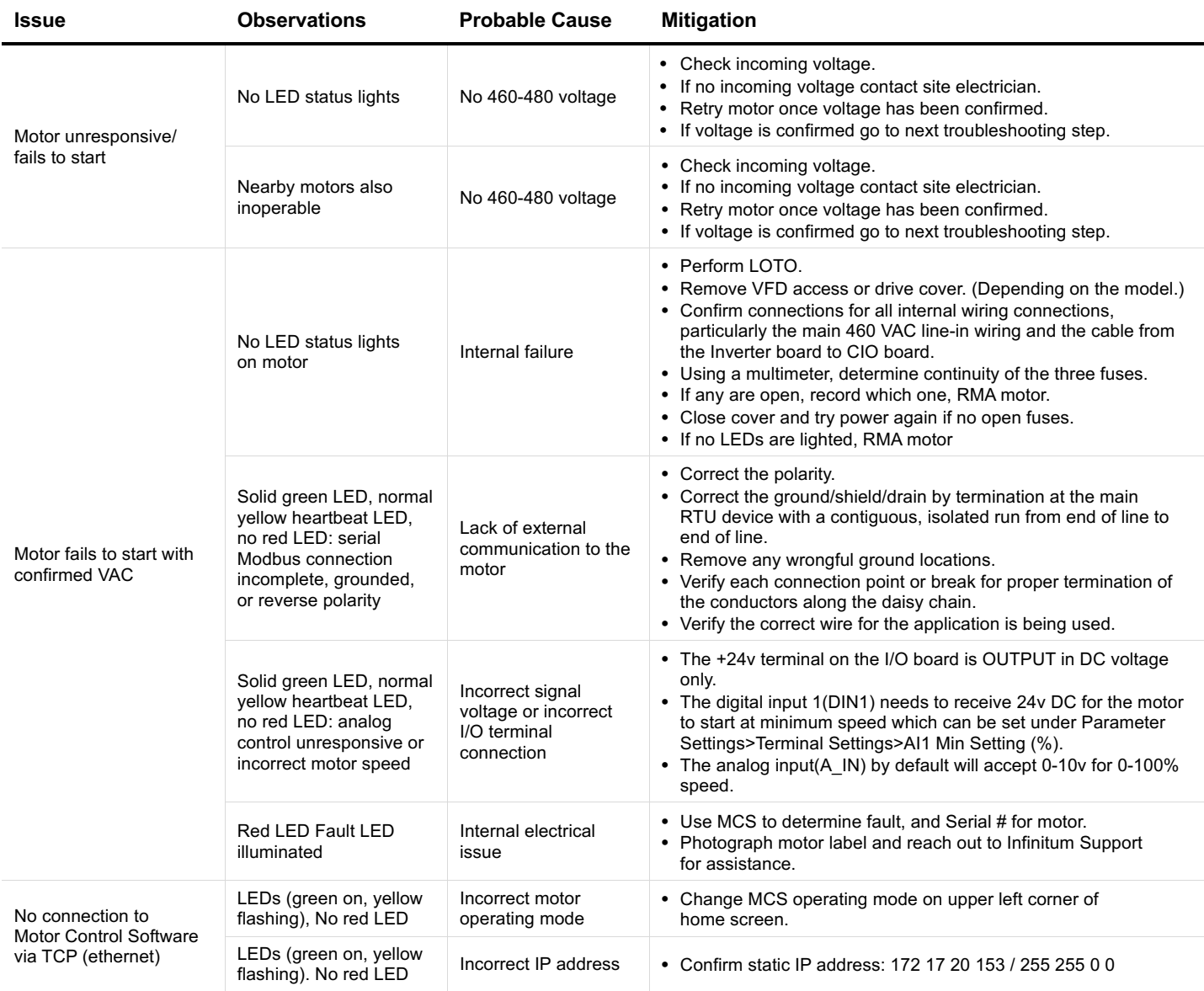

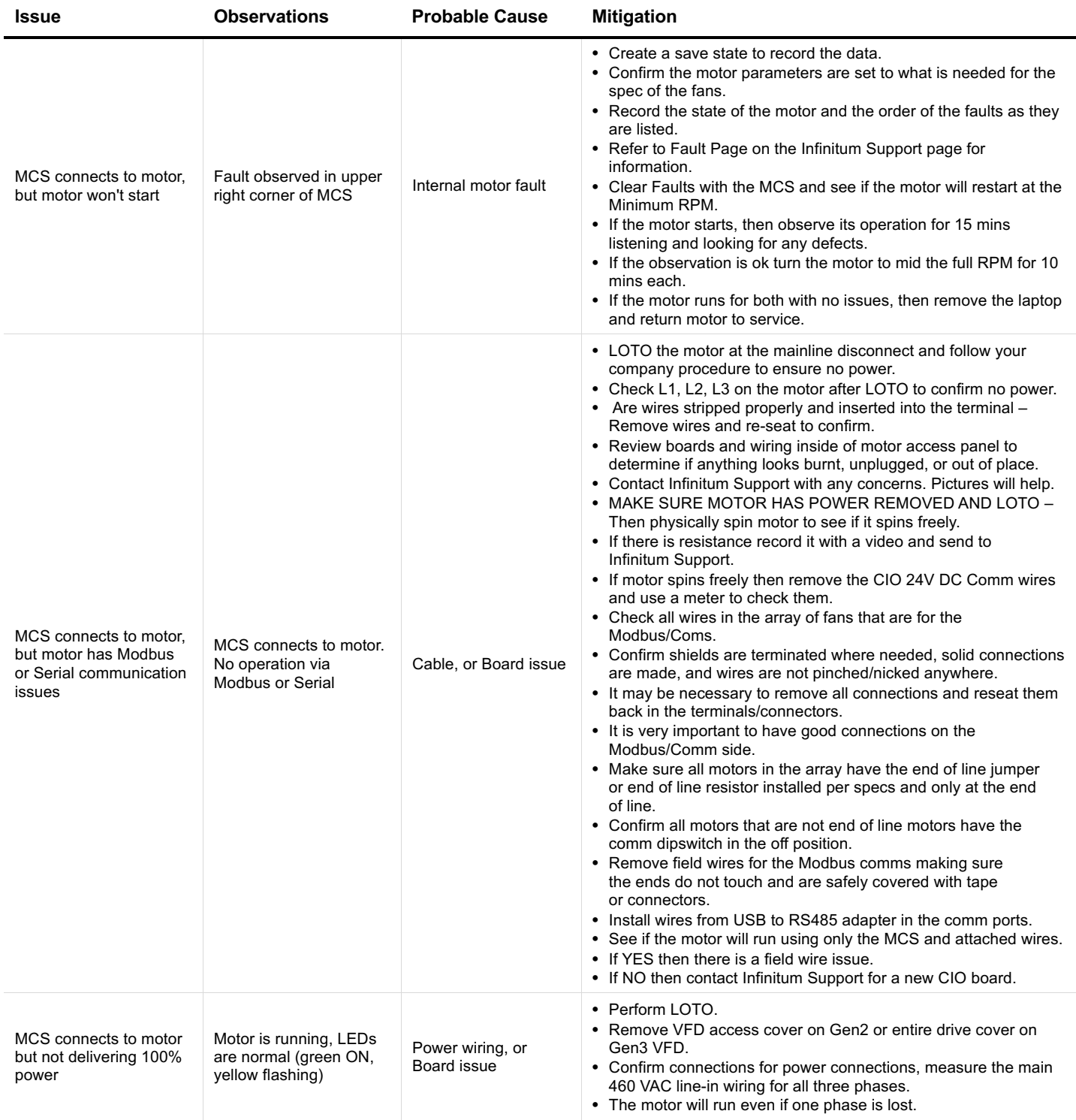

We reserve the right to make technical changes or modify the contents of this document without prior notice. Copyright© 2023 Infinitum, Inc. All rights reserved.

- $\times$  info@goinfinitum.com
- goinfinitum.com
- support.goinfinitum.com